## 索引设置

索引设置是指针对索引各项内容的设置项,主要应用在"[元数据分析](https://history.wiki.smartbi.com.cn/pages/viewpage.action?pageId=21955037)"中,说明如下:

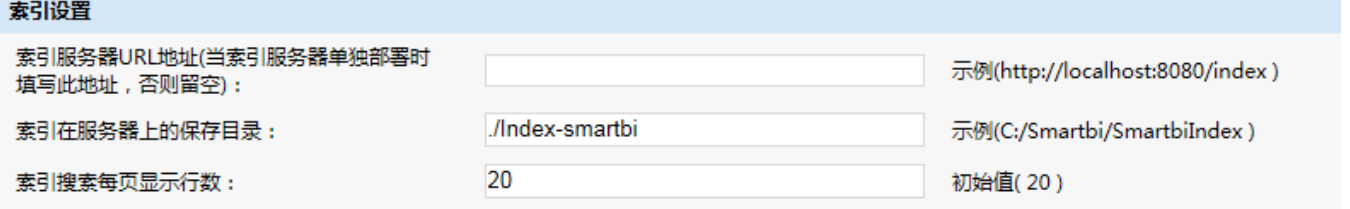

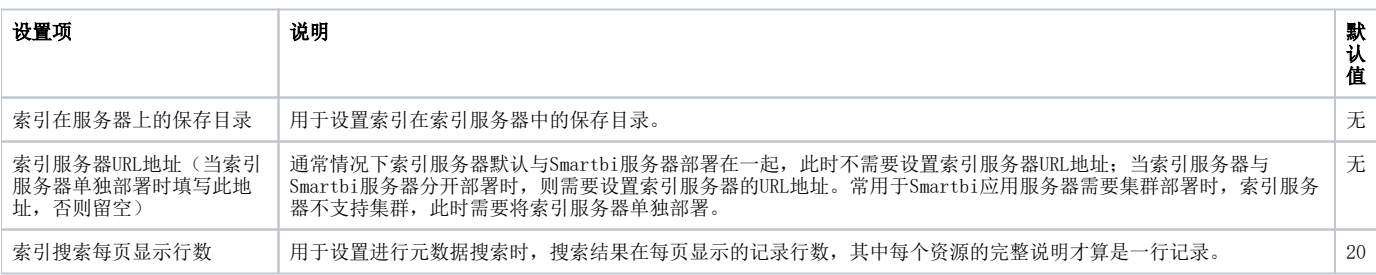